### **Adobe Photoshop CS4 Patch full version Activation Key Free Download**

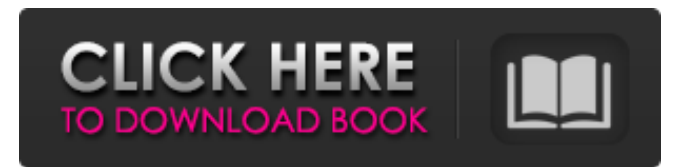

### **Adobe Photoshop CS4 Crack + PC/Windows**

Adobe Photoshop CS5, like its earlier versions, offers a complete package of editing tools for making changes to digital photos. Photoshop CS5 extends the post-editing capabilities of older Photoshop versions. It now supports 32-bit floating-point color for far more accurate and vivid color and tone adjustments. But with all the functions Photoshop adds to Photoshop, it also cuts some features. Cutting features is part of the learning curve for Photoshop. In fact, you need to gain the confidence to know that you don't need certain features to do your work. The vast majority of editing tasks are easily accomplished in Photoshop. But over time, you will learn which tools are essential to your work and which tools you can use or ignore. This book helps you avoid making the same mistakes I made. Photoshop has a habit of changing rapidly, so it's important for beginners to stay current on the applications and feature updates. The Photoshop Learning Channel (`www.photoshop.com/learn`), along with the Photoshop Blog (`www.photoshopblog.com`), is a good place to go to stay current on updates and new changes. ## Choosing a License for Creative Suite Photoshop has a license program that includes the following versions and three classifications of the program's applications: \* Photoshop Elements \* Photoshop Lightroom \* Photoshop CS5 The versions of the applications covered by the license program are called \_editions, and the versions based on the older Photoshop CS2 were called the \_CS2 versions.\_ The program comes packaged with a \_suite\_ —a bundle of applications that include Photoshop, Photoshop Elements, Photoshop Lightroom, and Photoshop Fireworks. You can buy the individual application at a discounted price if you want to buy each as you want it. The four applications are not part of the same program but are sold together and bundled as one software package under the single Product. A different License applies to each version; however, all four are compatible with one another. An active subscription to the Adobe Creative Cloud, a subscription that gives you access to the latest updates and new releases of Photoshop along with Elements, Lightroom, and Fireworks, may be required to access the software updates. The CS2 versions are not compatible with CS5 or later versions

of Photoshop, so if you want to keep using the older versions, you have to buy them through the Download Center at `www.adobe

### **Adobe Photoshop CS4 Crack + Free PC/Windows**

You can learn Photoshop in a very short time. It does not require extensive training. There are plenty of resources on the web that teach how to use Photoshop with videos, online courses, printable manuals, tutorials, ebooks, infographics, and many more. This article is meant to be a quick, thorough overview of the Photoshop tools that are most helpful to learn. If you are planning on learning Photoshop, these are the tools that you should learn first: Photoshop Toolbox Photoshop is a graphic design program that provides all of the basic editing features. There are two ways to navigate through the program: the toolbox and the workspace. The toolbox is where you go when you want to learn how to use the main tools in Photoshop. It displays all of the tools in the program in a window. You can edit, crop, resize, or enhance images and graphics using these tools. Tools are organized in categories, such as color correction, cloning, healing, drawing, and other categories. The toolbox is not considered to be the most efficient way to use Photoshop because it displays the tools in alphabetical order. The workspace is where you go to create new images or edit existing ones. When you are viewing a new photo, you can choose an image from your computer, open an image from your scanner, or open an image from a folder using

the Open command. You can use the Edit and Eraser tools to remove objects from your image or to create new ones. You can also adjust the brightness, contrast, and other visual properties of your image using the Transform, Crop, and Filter tools. You can retouch images and use a filter brush to edit photos. There are several other features in Photoshop that are not covered in this article. For example, the Photoshop brush tool allows you to create your own custom brush. You can also use layers to adjust colors or add textures. Photoshop toolbox The Photoshop toolbox is where you will find most of the tools and features available in the program. The toolbox is organized alphabetically by category. In the beginning, it may be difficult to navigate through all of the tools because it is alphabetical and often does not display the available categories. Colors – To edit colors, click on the Colorize tool. You can edit basic color properties like brightness, contrast, saturation, and hue. – To edit a681f4349e

## **Adobe Photoshop CS4 Download**

Q: Angular, ng-repeat, "unresolved expression" Why is the following working in AngularJS {{ key }} But not in JSX {{ key }} They both produce, Unexpected token ( Where is the syntax error in the above? A: Because in AngularJS: {{ key }} is valid, you are executing javascript. In ReactJS though, {{ key }} will throw an error since ReactJS doesnt execute javascript. Basically, React only supports javascript types which does not have syntax like (key, value) This SO post has more info. Social Media Video Kansas Derby Champion Natalie Loder (Pence), the most accomplished thoroughbred in the world that day, went on to score a sensational 52-1 upset win over Prince of Penny, the Kentucky Derby champion, in the 1 1/2-mile Snow Goose Handicap. The win was the third for Loder, the one-year-old daughter of Prince Todd and Cast from the well-regarded Northern Dancer family. She was shipped to the January meeting after winning an allowance race at Santa Anita Park. Running in the blue California colors, she was in seventh place, with a pair of fast ones still to come, when she took the lead with a quarter of the distance to go. As a favorite, she held off one challenge. Silver Spur came into the stretch in fourth place but finished third. Cast too, making only the second start in the United States for Sterling Stewart's horse, made a run at the front but faded to fifth. "I never dreamed that Loder would run that far and win," said Stewart, who owned the race. "I called at home in Michigan and got the news, and told my wife [Nancy Stewart] that Loder would be the winner. I'm proud that she did it on her first start in California. She went back to the paddock, all excited, and she's in her stall eating the heart out of her mouth." The brilliant follow-up, with the upset win, came on the final day of the \$10 million Thoroughbred Classic.

### **What's New in the Adobe Photoshop CS4?**

Building Information Models (BIM) are widely used for building the construction project. It assists during the design, construction and maintenance phases. GITAM institute had developed an Android based application named DGITAM Mobile. The application is used for collecting images, videos and displaying useful information. With the help of this application, you can browse the road, traffic updates and various information like power lines, road condition, etc. Features of DGITAM Mobile: Road Maps: Roads: You can view the road maps on two different modes. One-way travel, Two-way travel. Transport Updates: GPS based travel updates of Bus, Train, Metro, Taxis, and Airways. Traffic Reports: Toll roads, Vechain, Railroad, Drivers, Tramways, Airplanes, and Lighting reports. Lines, Station Info, Speed limits, Blocked lanes and On-board Wi-Fi connectivity. Zone Hazardous Eidgah School Banks Photo Galleries Traffic Airports Power Water Labels Bus Stop Services: The Android application is useful during the building or for the road construction project. It displays the current plan, construction report, scheduled engineering works, and any upcoming roadworks. Dynamic updates of active traffic lights, road signs, upcoming roadworks, or the alternate route available at a particular location. Administrative parts such as the personnel details (construction reports, etc.), memos, and effective links to various web portals (for any application). There are many other useful features in DGITAM Mobile. Please, do let us know your feedback and suggestions by comment in the below section of this article.

# **System Requirements:**

Intel i5-2500K Quad-Core Processor with 4GB of RAM (8GB RAM Recommended) 15.6" Notebook Screen with 1440p resolution or higher Windows 7 or higher DirectX 11.0c GPU with at least 4GB VRAM Sound Card with 4 Output Channels 2 USB 3.0 Ports 8 GB available space on hard drive Supports Mac OSX Intel i5-2500K Quad-Core Processor with 4GB of RAM (8GB RAM Recommended)15.6" Notebook

<https://www.ozcountrymile.com/advert/adobe-photoshop-2021-version-22-0-0-patch-with-serial-key-free-download/> <https://oag.uz/adobe-photoshop-2022-version-23-0-1-with-license-key-free-registration-code-download-for-windows-2022-latest/> <https://buycoffeemugs.com/photoshop-cs6-activation-registration-code-3264bit-2022/> <https://4s71.com/adobe-photoshop-cc-2018-keygenerator-free-license-key-for-windows-latest/> <https://aliffer.com/wp-content/uploads/2022/06/makiidel.pdf> <http://virtuallyassistingyou.com/adobe-photoshop-2021-version-22-5-patch-full-version-win-mac/> <http://www.studiofratini.com/adobe-photoshop-2022-version-23-0-2-hack-patch-x64-2022-new/> <https://gracepluscoffee.com/photoshop-cc-2018-version-19-full-license-license-keygen-pc-windows/> <http://www.bayislistings.com/adobe-photoshop-2021-version-22-0-1-with-license-key-with-registration-code-free-download-latest-2022/> [https://strine.co/wp-content/uploads/2022/07/Photoshop\\_CC\\_2018\\_Version\\_19\\_Crack\\_Mega\\_\\_Product\\_Key\\_Free\\_Latest.pdf](https://strine.co/wp-content/uploads/2022/07/Photoshop_CC_2018_Version_19_Crack_Mega__Product_Key_Free_Latest.pdf) [https://www.careerfirst.lk/sites/default/files/webform/cv/Photoshop-CC\\_36.pdf](https://www.careerfirst.lk/sites/default/files/webform/cv/Photoshop-CC_36.pdf) <https://nadonsregals.com/adobe-photoshop-product-key-lifetime-activation-code-for-windows-2022/> <https://mycancerwiki.org/index.php/2022/06/30/adobe-photoshop-2020-free/>

<https://vintriplabs.com/photoshop-2022-version-23-0-2-crack-activation-code-free/>

<https://dsdp.site/it/?p=19698>

https://ipayif.com/upload/files/2022/06/mdwEzxF4it1PaFNcPOrv\_30\_d997605d4b92a6d22e43167ffa0d4ea4\_file.pdf

<https://bintimalu.com/wp-content/uploads/2022/06/marluc.pdf>

<https://alumbramkt.com/photoshop-cs3-crack-with-serial-number-latest-2022/>

<https://www.careerfirst.lk/sites/default/files/webform/cv/wilswee99.pdf>